УДК 69

## ПРОЕКТИРОВАНИЕ СХЕМЫ УПРАВЛЕНИЯ ВЕНТИЛЯЦИЕЙ С ПЕРЕМЕННОЙ ЧАСТОТОЙ ВРАЩЕНИЯ ВЕНТИЛЯТОРА Чиеу Дык Куан, ХоагХонгХый Научный руководитель - Богданов Е. П. Национальный исследовательский Томский политехнический университет

На стоящее время с развитием технологии мы можем делать много систем управления с помощью микросхем. Я покажу вам пример применения микросхем -Создания схемы у правления вентиляцией с переменной частотой вращения вентилятора.

Наша задача: «Спроектировать схему управления вентиляцией с переменной частотой вращения вентилятора. В период времени с 10:00 до 12:00 частота вращения должна увеличиваться в 2 раза каждый час (с 60 до 240 об/мин). В период времени с 12:00 до 14:00 частота вращения должна уменьшаться в 2 раза каждый час(с 240 до 60 об/мин). В остальное время частота вращения должна быть 30 об/мин.»

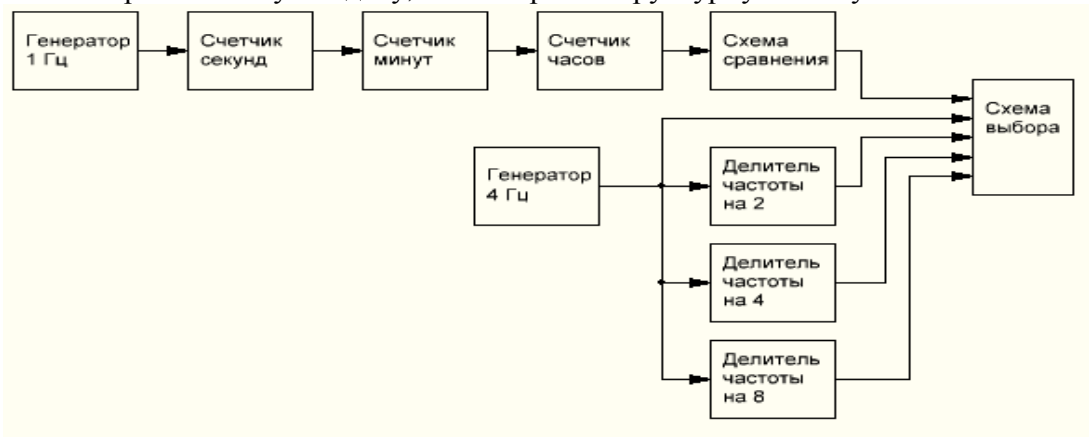

Чтобы решить такую задачу, мы построим структурную схему:

Рис.1. Структурная схема

Описание блока схемы:

Генератор частотой 1Гц служит для задания импульса с длительностью в одну секунду. Счетчик секунд считывает количество секунд, когда количество секунд достигает 60, то счетчик сбрасывается на ноль и заново считает, при этом передает сигнал счетчику минут. Счетчик минут, связанный с счетчиком секунд считывает количество минут, когда их количество достигает 60, то он сбрасывается и начинает счет заново, передавая сигнал счетчику часов. Счетчик часов считывает 24 часа и сбрасывается до нуля и затем считает заново, сигнал от счетчика часов передается схеме сравнения. Генератор частотой 4Гц служит для задания частоты оборотов вентилятора. Делитель частоты служит для задания разного числа оборотов, с которым должен работать вентилятор в разные периоды времени. И так:

- Коэффициенты деления на 8 обеспечит работу при 30 об/мин;
- Коэффициенты деления на 4 обеспечит работу при 60 об/мин;
- обеспечит Коэффициенты леления  $\mathcal{D}_{\alpha}$ на работу при 120 об/мин. В качестве этих делителей используем Т-триггеры.

Схемы сравнений используются для проверки количества часов:

+ Если количество часов меньше десяти или больше четырнадцати, то на схеме выбора это будет соответствовать делителю частоты на 8;

+ Если количество часов равно десяти или четырнадцати, то на схеме выбора это будет соответствовать делителю частоты на 4;

+ Если количество часов равно одиннадцати или тринадцати, то на схеме выбора это будет соответствовать делителю частоты на 2;

+Если количество часов равно двенадцати, то на схеме выбора это будет соответствовать максимальной частоте выдаваемой генератором;

+ Схема выбора предназначена для согласования времени и частоты оборотов вентилятора.

После этого мы рисуем принципиальную схему, в котором содержатся все требуемые микросхемы.(см. рисунок 2)

Расчет принципиальной схемы:

Генераторчастотой 1Гц.  $1)$ 

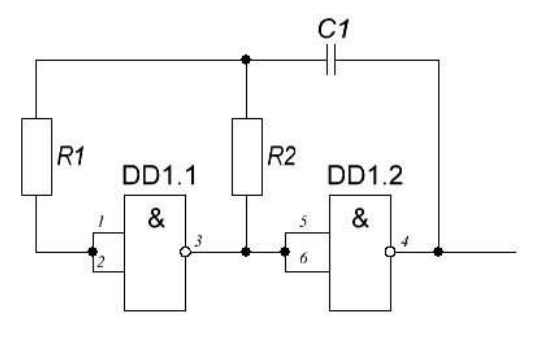

 $P$ ис.2

 $RI = 20$  кОм, т.к.  $I_{\text{sexmax}} = 0.9$  мА,  $U_{\text{num}} = 18$  В, рассчитаем минимальное сопротивление нагрузки

$$
R_{\text{min}} = \frac{U_{\text{I} \text{I} \text{II} \text{T}}}{I_{\text{corr}} = \frac{18}{0.9 \times 10^{-3}} = 20000 = 20 \text{ k} \Omega M
$$

Выражение для нахождения длительности импульса записывается как  $t_n = R2$ .  $C1 \cdot \ln(3)$ 

В данной схеме скважность  $q = 2$ , следовательно период сигнала равен  $T = 2 \cdot t_u$ , 3Ha4HT  $f = \frac{1}{T} = \frac{1}{2 \cdot t_n} = \frac{1}{2 \cdot R 2 \cdot C 1 \cdot \ln(3)}$ .

частота сигнала  $f = 1$  Гц. При расчете цепи сначала зададимся значением емкости конденсатора С по значению на порядок большей, чем паразитная емкость принятая равной 40 пФ.

Пусть значение  $C = 1$  мк $\Phi$ , тогда значение

$$
R2 = \frac{1}{2 \cdot f \cdot C \cdot \ln(3)} = \frac{1}{2 \cdot 1 \cdot 1 \cdot 10^{-6} \cdot \ln(3)} = 4.551 \cdot 10^5 = 455,1 \text{ kOM}
$$
  
143 paga E24 bibúpaem 3  
Haquente R2 = (470±5%) kOM.

Из ряда E24 выбираем значение R2 = (470±5%) кОм.<br>Мощность рассеиваемая на резисторе  $P = \frac{U^2}{R^2} = \frac{12^2}{470 \cdot 10^3} = 0,3064 \text{ mBr}$ Пересчитаем значение частоты:

$$
f = \frac{1}{2 \cdot R2 \cdot C1 \cdot \ln(3)} = \frac{1}{2 \cdot 470 \cdot 10^3 \cdot 10^{-6} \cdot \ln(3)} = 1,064 \text{ Fg}
$$

Погрешность составляет 6,4 %, что входит в предел допустимой погрешности, значит используем  $R2 = (470 \pm 5\%)$  кОм и C1 = 1 мкФ.

Из справочника выбираем конденсатор C1 X7R - 16 В - 1 мкФ ± 10% Из справочника выбираем резистор C2-33H R2 = (470±5%) кОм.

2) Генераторчастотой4Гц.

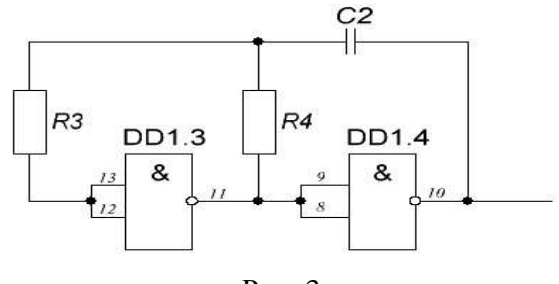

Рис. 3

Аналогично первый пункт, мы рассчитаем значения C2, R3,R4. Выбираем:  $R_3 = C2 - 33H - 0,125 - (20000 \pm 5\%)$  Om  $R4 = C2 - 33H - 0,125 - (120000 \pm 5%)$  Om С2= Х7R - 16 В - 1 мк $\Phi$  ± 10%

3) С4 – С6 берем номиналами С3=С4=0,33 мкФ, С5=С6=0,1мкФ.

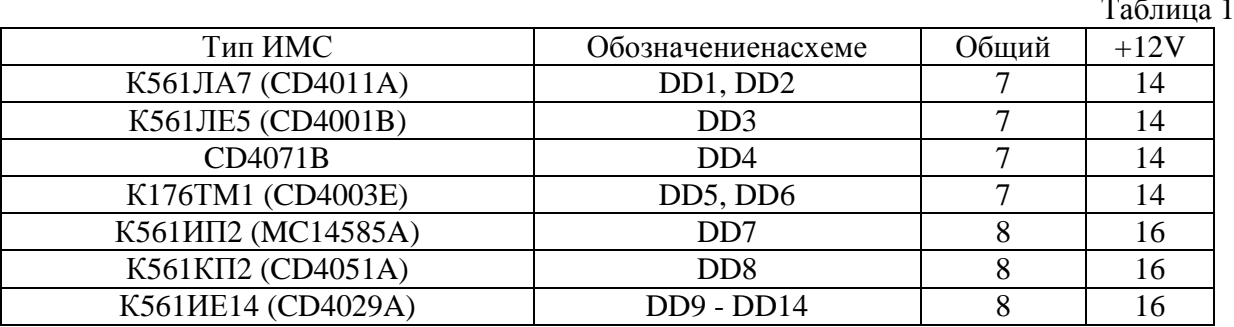

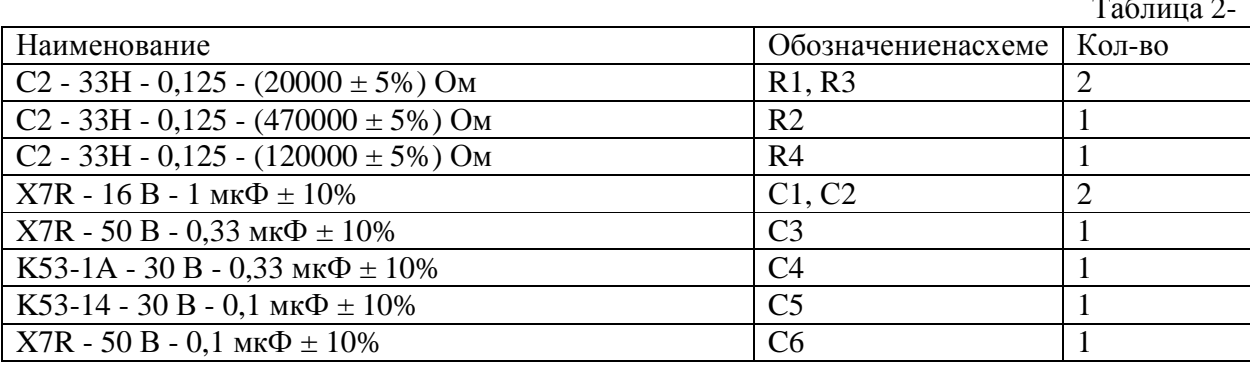

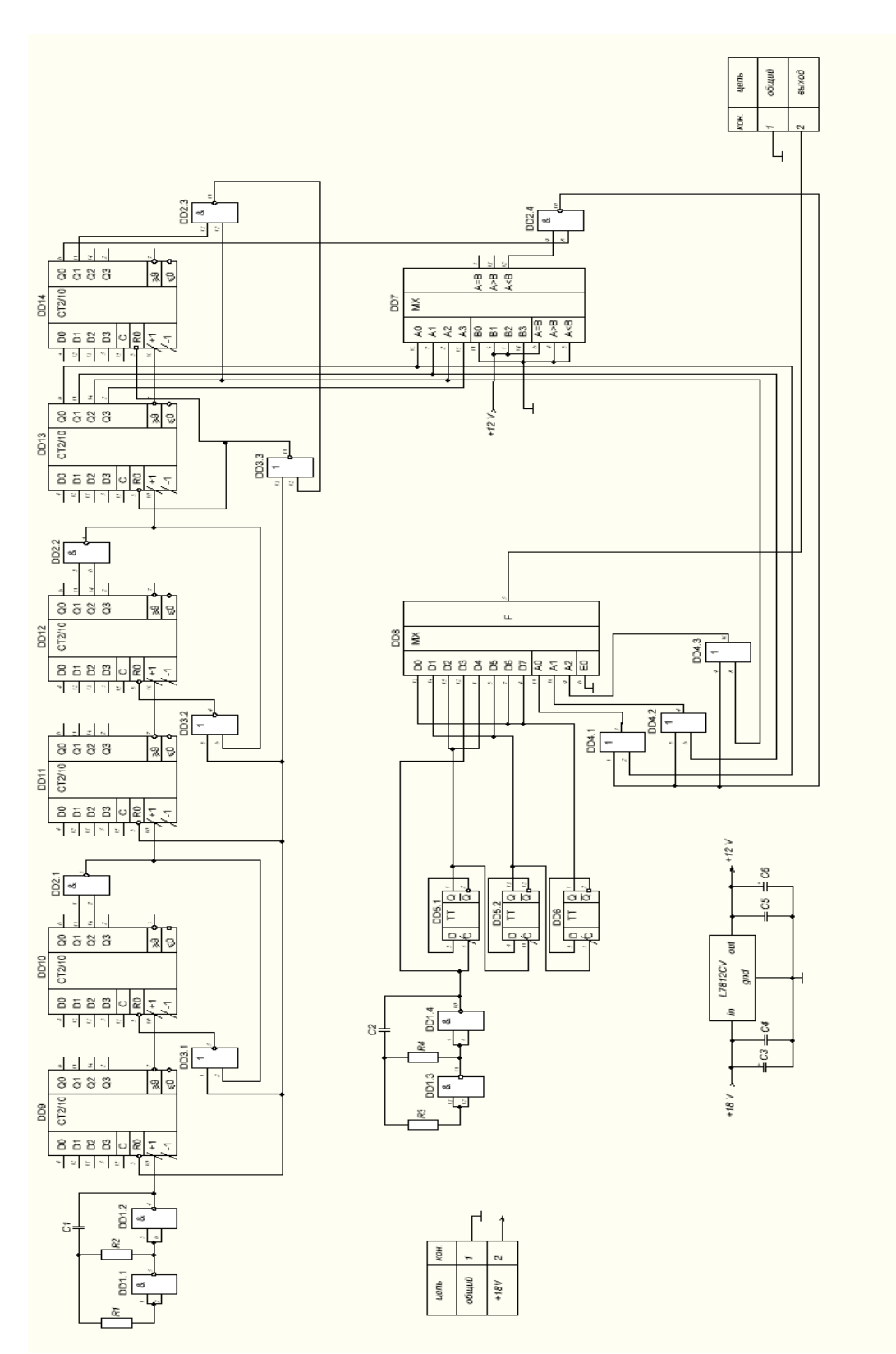

Рис.4 Принципиальная схема